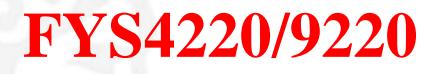

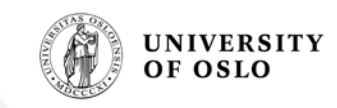

### **Summary of FPGA & VHDL**

**Lecture #6**

**Jan Kenneth Bekkeng, University of Oslo - Department of Physics**

16.11.2011

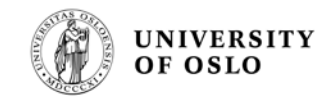

# **Curriculum (VHDL & FPGA part)**

### Curriculum (Syllabus) defined by:

Lectures

### **Forelesninger vhdl**

Lecture1- Introduction to programmable logic.pdf Sist endret 3 jul 2011 21:44

Lecture2 - VHDL introduction v2.pdf Sist endret 3, sep. 2011 19:58

Lecture3 - VHDL Combinational Sequential Synchron Logic v2.pdf Sist endret 3, sep. 2011 19:59

Lecture4 - FSMs and Large Designs.pdf Sist endret 17. jul. 2011 17:53

Lecture5 - Digital Techniques and Embedded Systems.pdf Sist endret 17. jul. 2011 17:53

Radiation effects and crace electronics.pdf Sist engret 17 jul 2011 17:53

SOPC\_EmbeddedSystems\_article.pdf Sist endret 3. jul. 2011 22.26

Lecture6: Summary ….

### **Laboratory exercises + documentation**

### **Laboppgaver VHDL**

FYS9220 Lab4 FPGA.zip Sist endret 3. jul. 2011 21:50

Lab1 FPGA.zip Sist endret 3. jul. 2011 21:45

Lab2 FPGA.zip Sist endret 3. jul. 2011 21:46

Lab3 FPGA.zip Sist endret 3. jul. 2011 21:46

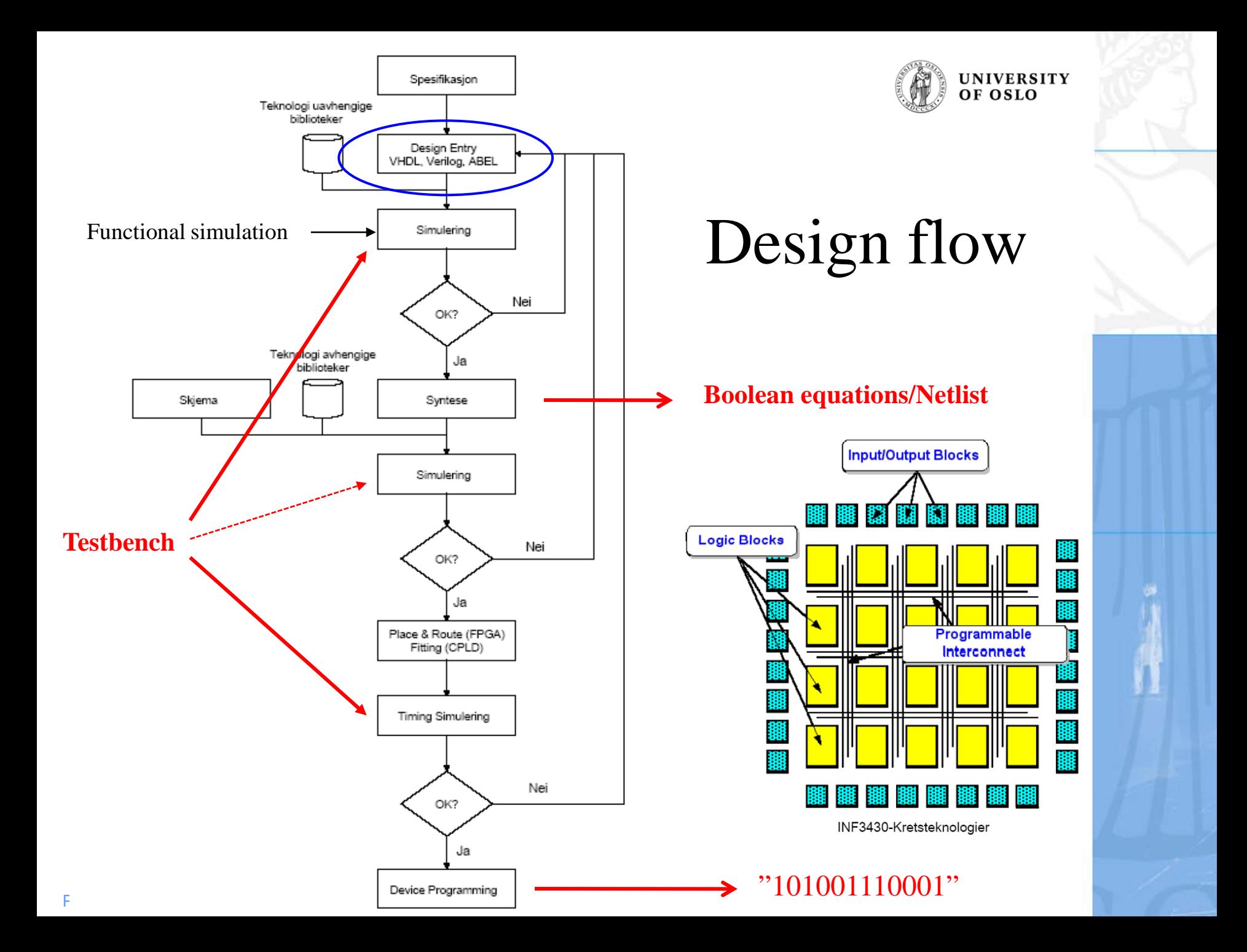

```
UNIVERSITY
OF OSLO
```

```
entity counter lab2 is
generic(size: integer := 3);
port
\epsilonclk : in std logic;
      enable
                    : in std logic;
      reset : in std logic;
      c out : out std logic vector (size-1 downto 0)
\rightarrowend counter lab2;
architecture counter ARCH of counter lab2 is
signal count
                    : std logic vector (size-1 downto 0): = (oth x \implies 0);
begin
process (clk)
begin
      if rising edge(clk) then
             if (reset = '1') then
                   count \leq (others => '0');
             elsif(enable= '1') then
                    count \le=count + 1;
             else
                    count
                                 \leq = count;
             end if;
             c out \leq count;
      end if:end process;
end counter ARCH;
```
Plasma and Space Physics

### **Improved code**

```
LIBRARY ieee;
USE ieee.std logic 1164.all;
use ieee.std logic arith.all;
use ieee.std logic unsigned.all;
-- counter lab2
ENTITY counter lab2 IS
PORT (
Clock : in std_logic;
Enable
           : in std logic;
Reset : in std logic;
C out : buffer std logic vector (2 downto 0)
\mathcal{V}END counter lab2;
ARCHITECTURE lab2 part1 OF counter lab2 IS
BEGIN
process (Clock)
if rising_edge(Clock) then
            if (Reset = '1') then
                  C out \leq (others => '0');
            else
                  if (Enable = '1') then
                  C out \leq C out + 1;
                  end if;
                                        -- else not needed ; implicit memory
            end if;
      end if;
end process;
END lab2_part1;
```
# **Coding for Synthesis**

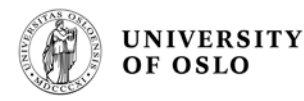

- Omit the **wait for XX ns** statement
- Omit the **... after XX ns** statement
- Omit initial values
	- Do not assign signals and variables initial values because initial values are ignored by most synthesis tools. The functionality of the simulated design may not match the functionality of the synthesized design. For example, do not use initialization statements like the following: **variable SUM:INTEGER:>6**
- **Make sure that all outputs are defined in all branches** of an *if statement*. If not it can creates latches
	- A good way to prevent this is to have default values for all outputs before the *if statements.*

similar1: process (addr) begin step  $\leq$  '0'; if  $addr > x"0F"$  then step  $\le$  '1'; end if: end process;

# **Common VHDL coding "errors"**

- Missing indent (low readability of the code)
- Wrong sensitivity list
	- Too many/too few signals listed
	- Can create wrong behavior, e.g. in state machines, resulting in needless calls of the process or wrong VHDL description of the implemented circuit counter lab2.vhd
- **A mix of 1 process and 2 process FSM**
- Declaration of unnecessary internal signals
- **ASM** chart different (e.g. simplified) compared to the VHDL code
	- The ASM chart is the documentation of your VHDL code, and must show all the states, the correct state transitions and the decisions (based on inputs).
	- Outputs can be given in the ASM chart and/or in a state-output table (e.g. give the most important outputs in the ASM chart to ensure correct coding)

Plasma and Space Physics

process(Clock) begin if rising edge(Clock) then if (Reset =  $'1'$ ) then C out  $\leq$  (others => '0'); if (Enable =  $'1'$ ) then C\_out  $\leq$  C\_out + 1; end if: end if: end if;

eg7decoder.vhd

7-segment

decoder

Seg7

 $\overline{c}$  int

**UNIVERSITY** OF OSLO

Clock

Enable

Reset

3-bit counter

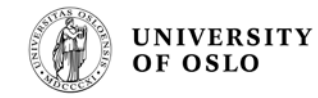

# **Avoid latches**

- Latches are created by "if" statements which are not completely specified.
- A Latch is created when an "else" statement is omitted, when values are not assigned a value, or when the "event" statement is missing.
- **The To avoid a Latch being** developed assign an output for all possible input conditions.
	- Use an "else" statement instead of an "elsif" statement in the final branch of an "if" statement to avoid a latch.
	- Be sure to assign default values for all outputs at the beginning of a process.

**-- VHDL Latch example**  process (enable, data\_in) begin if enable  $=$  '1' then

 $q \leq d$ ata\_in; end if; end process;

### **-- VHDL D flip-flop example**

**process** (clk) **begin if** (clk'**event and** clk = '1') **then**  $q \leq d$ ; **end** if;

**end** process; **end** example;

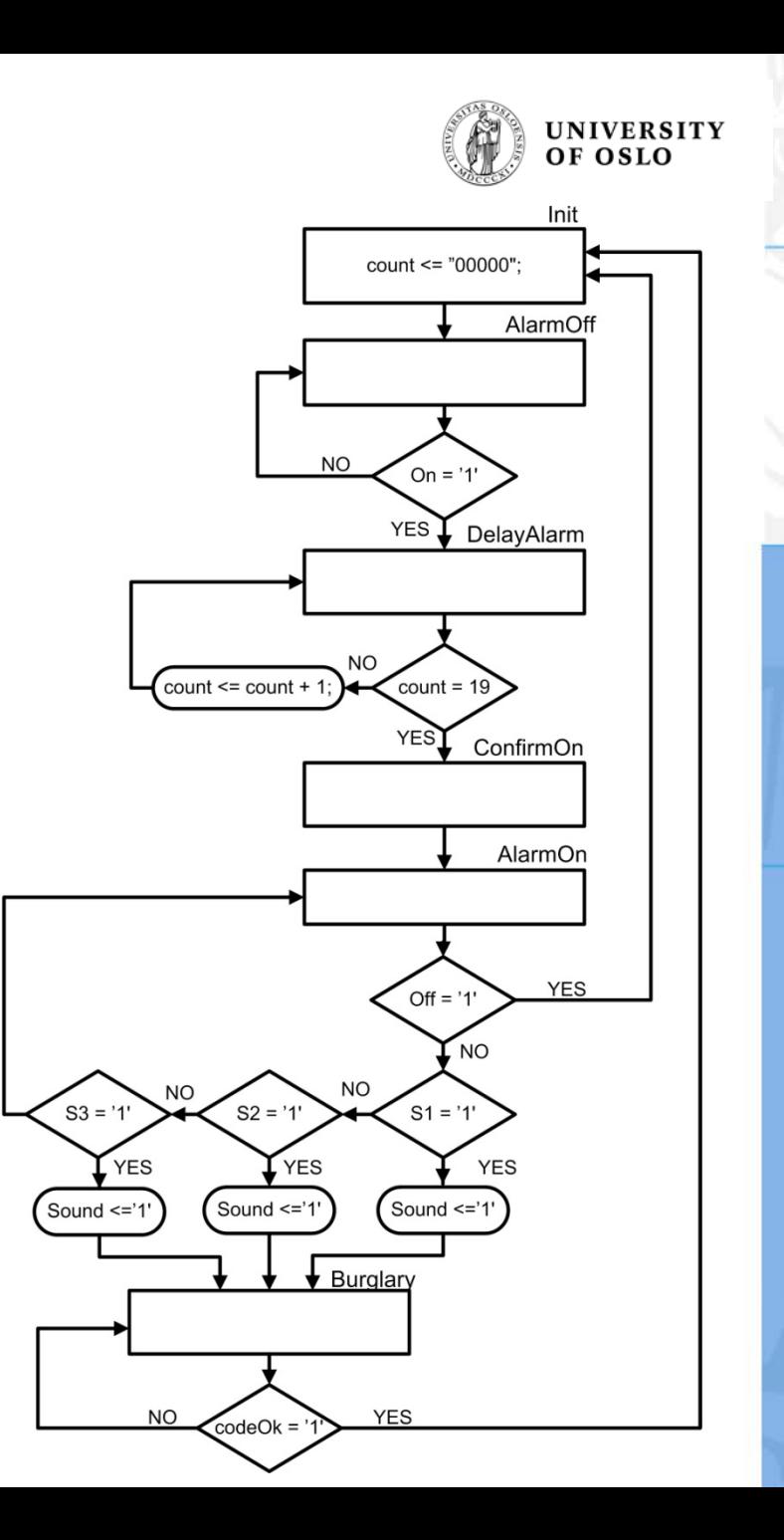

### **Example of a good ASM chart**:

- Yes/No (1/0) labels together with decision boxes
- Arrows to show the program flow
- State names in top right corner of the state boxes
- Selected outputs listed in conditional output boxes and inside the state boxes

**NO** 

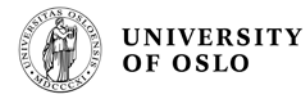

## **State flow diagram and output tabell**

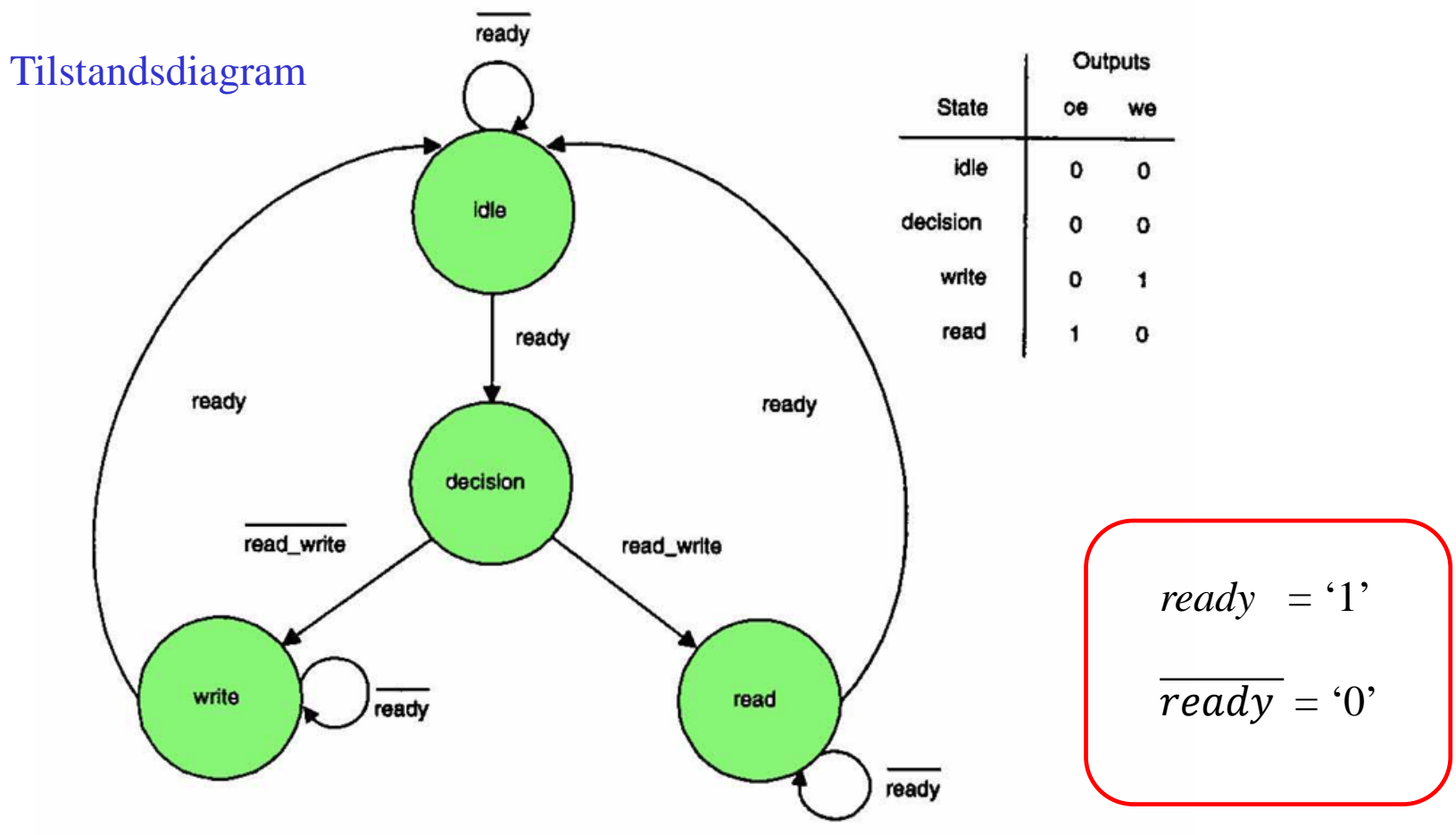

Output tabell

**Figure 5-1** Simple state machine

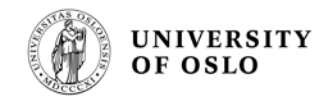

## **State machines in VHDL**

- **An ASM chart (or a state diagram) can easily** be translated to a VHDL description!
- **I** In VHDL the state machine can be described in two different ways:
	- **1-process FSM <- Recommended!**
	- 2-process FSM
		- One process describes the combinational logic, and another describes synchronization of state transitions to the clock

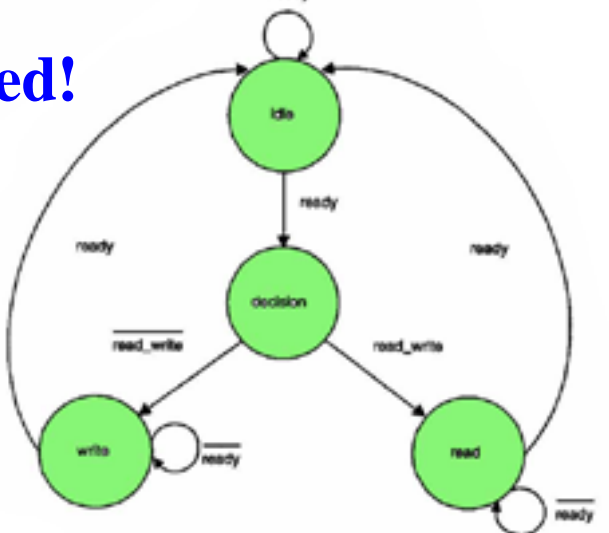

## **Example: 2 process FSM**

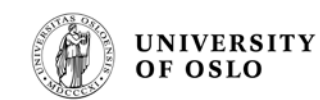

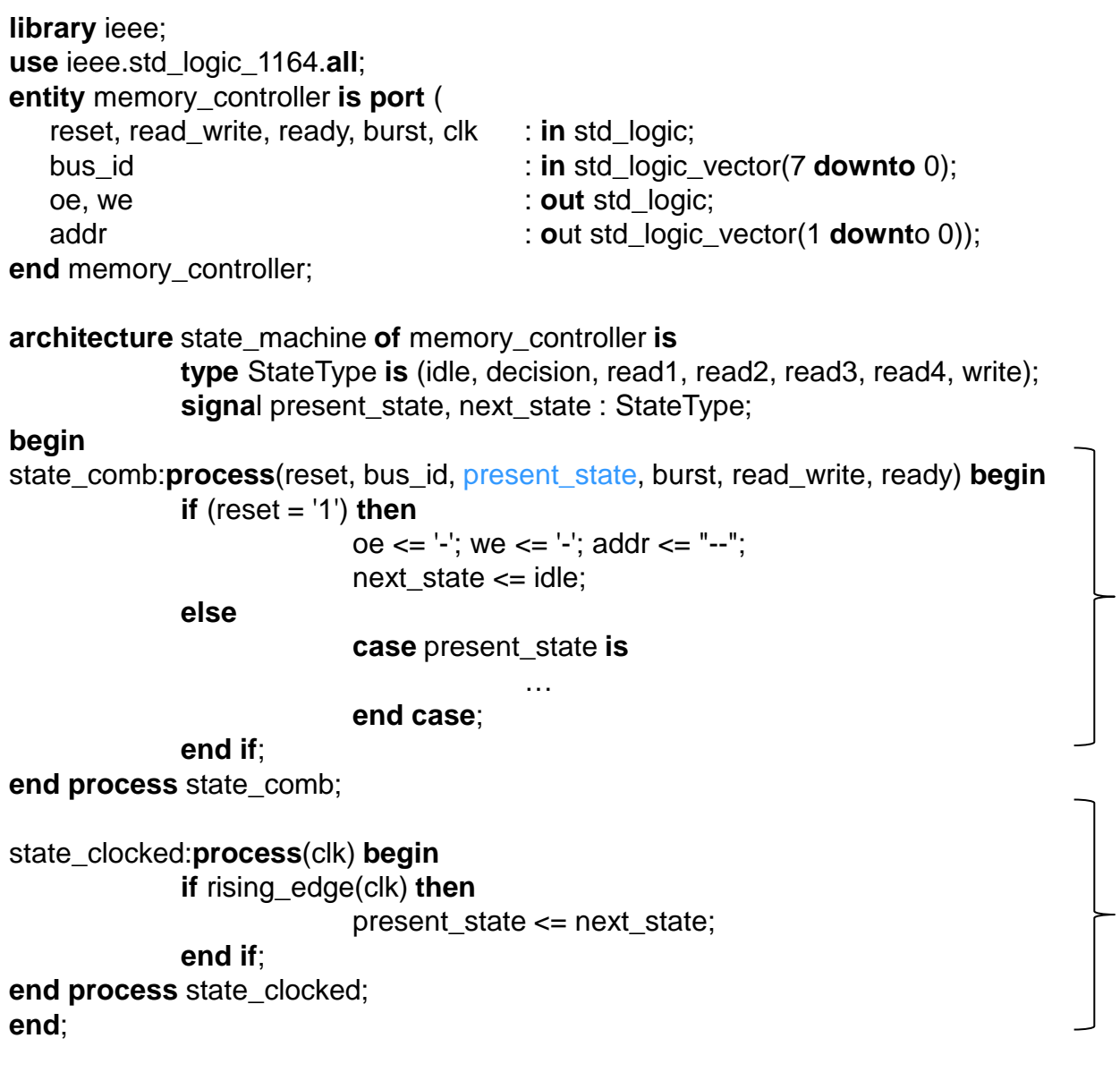

logic

**Combinational** 

**Synchronous** logic

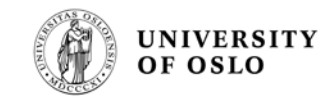

### **Asynchronous reset in 2-process FSM**

```
state_clocked:process(clk,reset) begin
   if reset= '1' then
      present\_state \leq id \leqelsif rising_edge(clk) then
      present_state <= next_state;
   end if;
end process state_clocked;
```
### **1-process FSM**

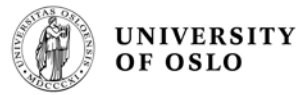

Functionally identical to the 2-process FSM, and the same logic is produced

```
architecture state_machine of memory_controller is
   type StateType is (idle, decision, read1, read2, read3, read4, write);
   signal state: StateType:
begin
state_tr:process(reset, clk) begin -- one process fsm
   if reset = '1' then
                                          -- asynchronous reset
      state \le idle:
   elsif rising_edge(clk) then
                                          -- synchronization to clk
                                          -- state transitions defined
      case state is
         when idle \Rightarrowif (bus_id = "11110011") then
                state \leq decision;
                                          -- not req'd; for clarity
             else
                state \le idle;
             end if:
         when decision=>if (read_write = '1') then
                state \le readl;
                                          --read_write='0'
             else
                state \le write;
             end if:
```
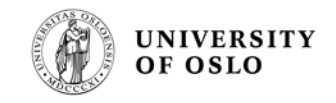

### FSM with 3 undefined states

```
type states is (s0, s1, s2, s3, s4, u1, u2, u3);signal next_state, present_state: states;
case present_state is
   when others \Rightarrow next_state \Leftarrow s0;
end case;
```
### **Output from a state machine**

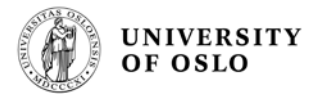

**FSM: process (reset, clk) begin if**  $(\text{reset} = '1')$  then  **state <= idle;**

 **elsif rising\_edge (clk) then case state is when idle =>**  $\alpha \leq 2'$ :  **if**  $(input1 = '1')$  then state  $\leq$  s1;  **else state <= idle; end if; when s1 =>**  $\alpha \ll 2$  '0';

 **.......**

**FSM: process (reset, clk) begin if**  $(\text{reset} = '1')$  then  **state <= idle;** 1) **Recommended!** 2) **Recommended!** 3)

> **elsif rising\_edge (clk) then oe <= '1'; --** Default value  **case state is when idle => if**  $(input1 = '1')$  then state  $\leq$  s1;  **else state <= idle; end if; when s1 =>**  $\alpha$   $\epsilon$  =  $\gamma$ **)**;

 **.......**

**FSM: process (reset, clk) begin if**  $(\text{reset} = '1')$  then  **state <= idle;**

 **elsif rising\_edge (clk) then case state is when idle => if**  $(input1 = '1')$  then state  $\leq$  s1;  **else state <= idle; end if;** when  $s1 \Rightarrow$  **....... end process; with state select oe <= '1' when idle, '0' when S1;**

**end state\_machine;**

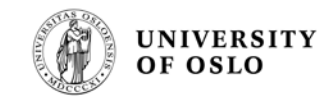

## **Example: Use of default values in FSMs**

```
FSM CONF READ:
process(c1k)begin
   if falling edge(clk) then
      -- set default values
         \prec 0 \rightarrowC5sr enable \leq \mid 0';
      DataReady \leq \equiv \pm 0';
     Din \langle = \begin{array}{ccc} 0 & ; \end{array} \rangle
```

```
case state is
  when PowerUp \Rightarrow
```
### **Generics**

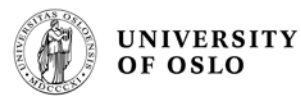

The width of a signal can be specified using a parameter

Useful for **registers** and **counters** with different number of bits; only necessary to make one component

```
entity SR SerIn redge is
  generic (
    width : integer := 16);
 port
    х.
    c1k: in std logic;
```

```
DataIn : in std logic:
shift en : in std logic;
DataOut : out std logic vector(width-1 downto 0)
\mathcal{L}
```

```
end SR SerIn redge;
```
### **Entity using a generic How to use this component with a generic**

```
component SR SerIn redge
  generic (width : integer);
```

```
port
```

```
C
            : in std logic.
    c1k.
   DataIn : in std logic:
   shift en : in std logic;
   DataOut : out std logic vector(width-1 downto 0)
    33
end component;
```
SR DATA: SR SerIn redge generic map ( width  $\Rightarrow$  12)

port map (sclk, Dout, sr enable, Pdata);

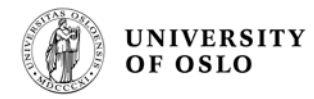

## **The data type std\_logic 1164**

type std\_ulogic is ('U', -- Uninitialized 'X', -- Forcing Unknown  $'0',$  -- Forcing 0 '1', -- Forcing 1 'Z', -- High Impedance -- Weak 'W', Unknown 'L', -- Weak 0 'H', -- Weak 1  $\mathbf{L}$ -- Don't care );

**9 different values!**

### **"Process"**

- **The process is executed** when one of the signals in the sensitivity list has a change (an event)
- **Then, the sequential signal** assignments are executed
- **The process continue to the** last signal assignment, and terminates
- **The signals are updated just before the process terminates!**
- The process is not executed again before one of the signals in the sensitivity list has a new event (change)

Plasma and Space Physics

```
proc1: process (a, b, c)
   begin
      x \le a and b and c;
   end process;
```
process (<sens list>) < *declaration*> begin <*signal assignment1>*

*.*

*.*

*<signal assignment n>* end process;

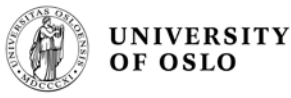

### Sequential vs concurrent statements

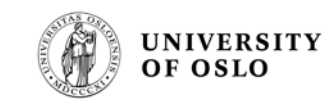

process(.....)

if (condition) then do something: else

do something different; end if:

process(.....)

```
if (condition) then
   do something:
else
   do something different;
end if:
```
- The order of the sequential statements (in the process) is important!
- If there are multiple processes they are all executed in parallel and concurrent with other "concurrent statements" in the architecture!

Plasma and Space Physics

### **Sequential statements Concurrent statements**

aeqb <= '1' **when** (a = b) **else** '0';

ceqd <= '1' **when** (c = d) **else** '0';

"*concurrent statements*" are used outside "*process*" **Executed concurrently (samtidig) The order of "concurrent statements"** is arbitrary

# **Signals and variables**

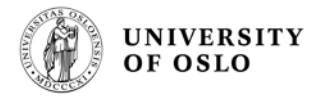

### Signals:

- Signal assignment <=
- Defined in architecture (before *begin)*
- Signals are updated just before the process terminates!
- Use signals instead of variables when possible!

### Variable:

- Variable assignment  $:$  =
- Variable assignment is instantaneous
- In synthesis they are used as index variables and temporal storage of data
- Can be used to simplify algorithms
- Can be used inside a process
- Must be defined inside a process

## Important - signal assignment @ SHORERSITY

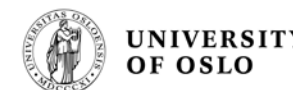

architecture careful of dangerous is signal  $x: bit;$ begin p1: process begin wait until  $c1k = '1';$  $x \leq 0$  '0':  $y \leq 0$ ;  $\mathbf{\hat{i}}\mathbf{f}$  a = b then  $x \leq 1$ ; end  $if;$ if  $x = '1'$  then clk  $y \leq 1$ ; end  $if;$ end process p1; end careful;

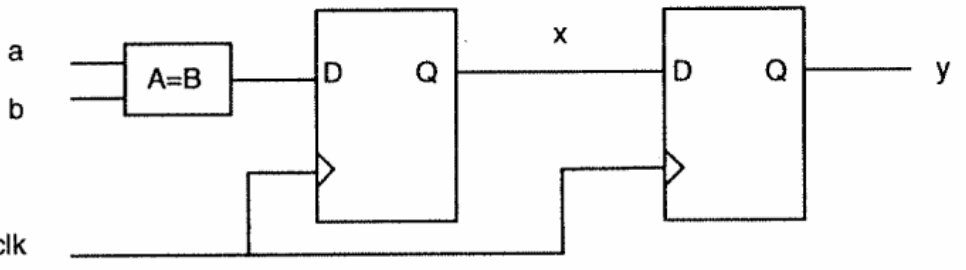

*x* **is not assigned the new value here! The comparison is with the value x got the last time the process was executed!**

Listing 4-37 A signal in an assignment and as an operand within the same process

## Building blocks

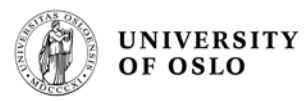

### **Library**

- library IEEE
- use IEEE.std\_logic\_1164.all;

### **Packages**

- use work.my\_package.all; -- your own package
- **work** is the directory where the design files are located

### **Components**

- An entity used in another entity
- Needs a component declaration to make the component visible
- Needs a component instantiation to connect the component to the top entity – using *port map()*

To make the library visible

## **Operator overloading & important functions**

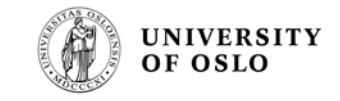

**Understand the need and use of the following packages:** 

use IEEE.**std\_logic\_1164**.all; use IEEE.**numeric\_std**.all; use IEEE.**std\_logic\_arith**.all;

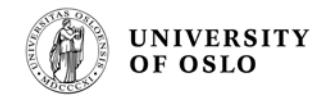

## **FPGA advantages**

- **High reliability**
- **High determinism**
- **High performance**
- **True parallelism**
- **Reconfigurability**

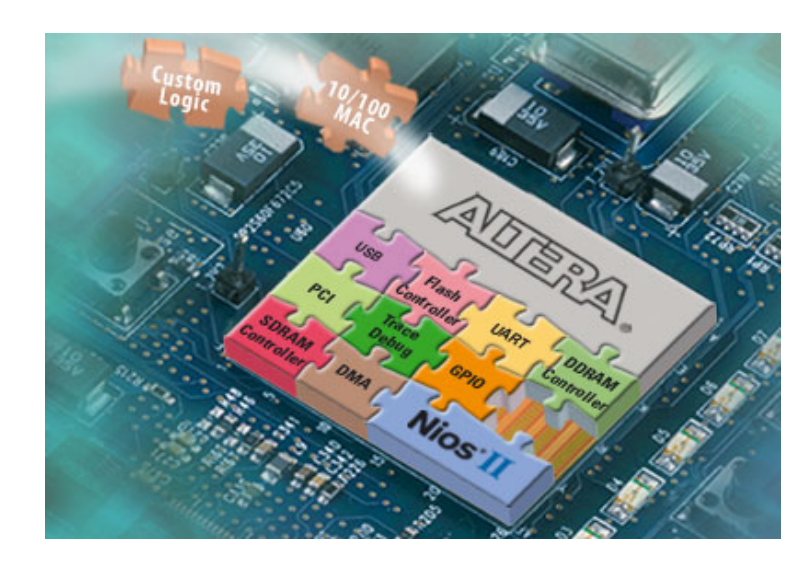

- **B** Scalability
- **B** System integration (System On a Programmable Chip)

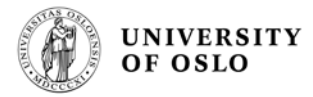

### **Levels of Design Abstractions**

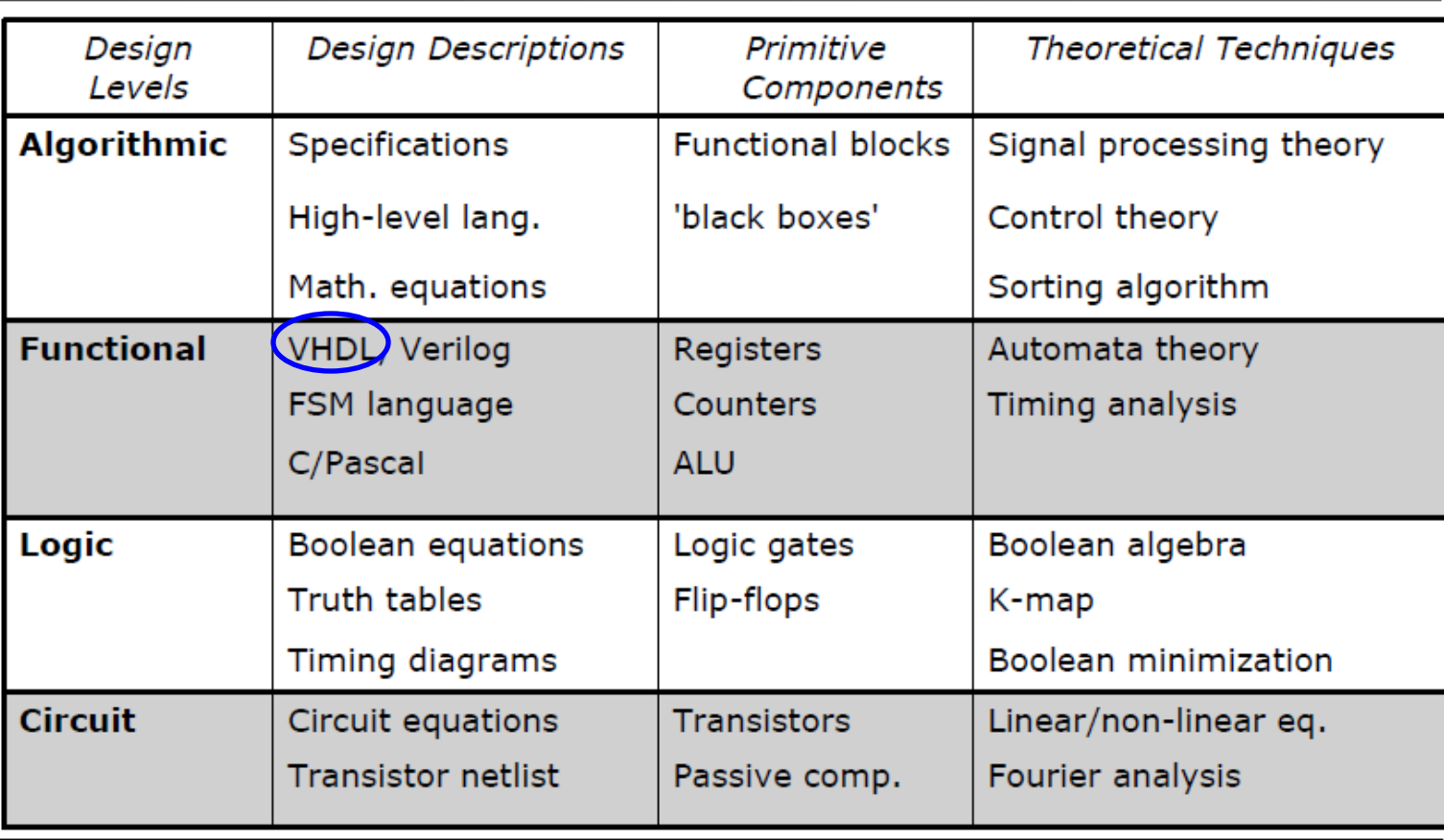

PYKC 3-Jan-08

Topic 1 Slide 14

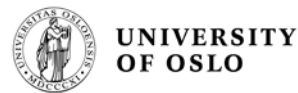

# **The difference between a processor and programmable logic**

- A processor is programmed with *instructions*
- A programmable logic circuit is programmed with *a circuit description*
- **A** programmable logic circuit contains configurable blocks with logics and configurable connection lines between these blocks**Input/Output Blocks**

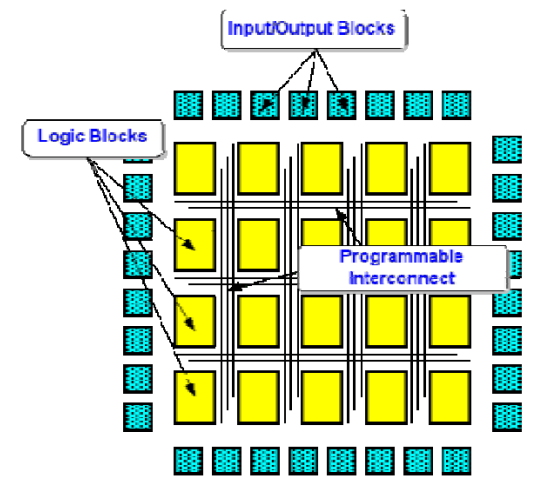

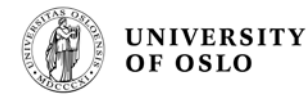

## **CPLD - Complex Programmable Logic Device**

- **Programming technology: non-volatile memory, such Programming technology: non-volatile memory, such** as EEPROM or FLASH.
	- Configuration stored in the circuit (even without power)
	- High voltage (EEPROM) or logic voltage (FLASH)
- **E** Used in "small and medium size" designs

# **FPGA - Field Programmable Gate Array**

- Typically contains more logic then a CPLD
- Have many flip-flops (memory elements)
- Usually have on-chip memory (RAM)
- **E** Supports processor cores, IPs etc
- VIESV 网口冒救 Flash

FPGA

**UNIVERSITY** OF OSLO

- Programming technology: usually static memory (SRAM)
	- Needs an external configuration circuit with a non-volatile memory (based on EEPROM/FLASH) which loads the configuration into the FPGA at power on.
	- SRAM memory inside the FPGA stores the circuit configuration (when the power is on).

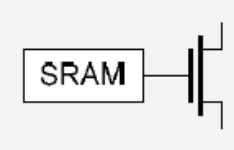

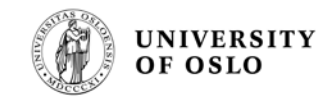

# **Combinational vs. Sequential logic, and synchronous logic**

- **I** In **combinational logic** the output is only dependent on the present input.
- **I** In sequential logic the output is dependent on both the present input and the state (memory, based on earlier inputs).
- **B** Synchronous logic use a clock such that the memory elements are updated only at specific times (at the rising/falling clock edge)

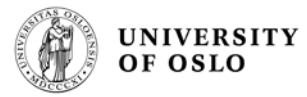

# Block diagrams

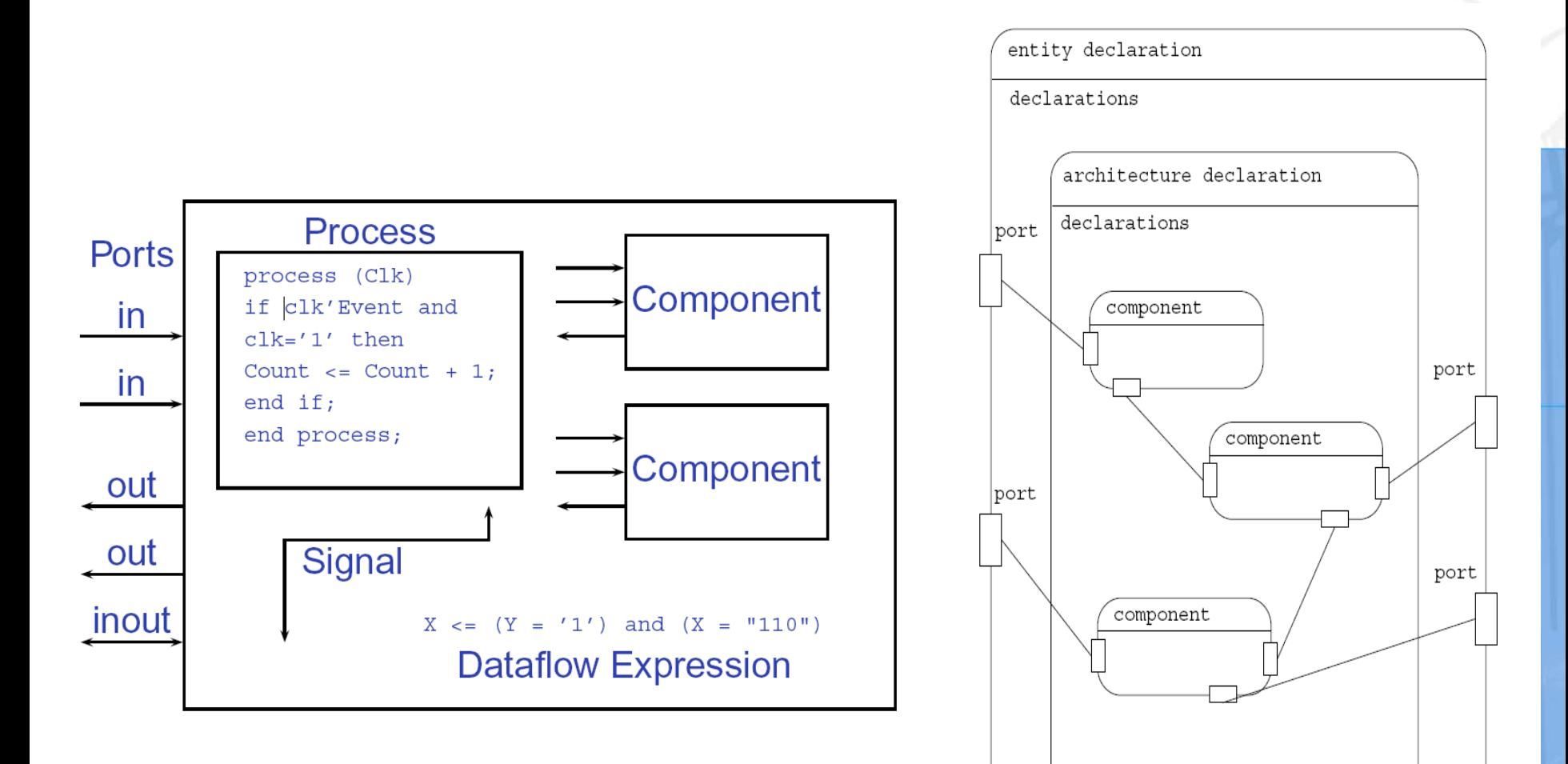

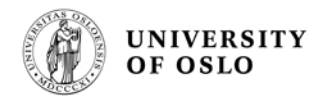

### Why focus on Verification

### **Consider a) FPGA development and** b) Further work related to FPGA quality

**FPGA Design** 

**EFPGA Simulation** 

**In-System Verification** 

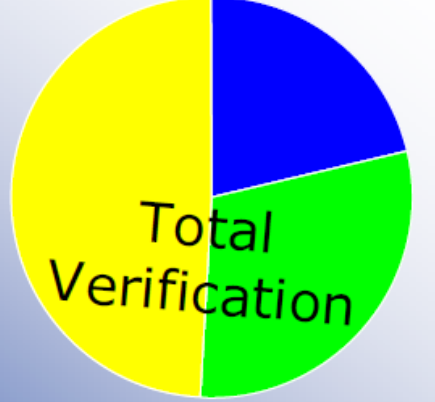

Average Design & Functional **Verification tasks** 

- as seen in some reasonably structured projects.

Digitas, FPGAworld 2007

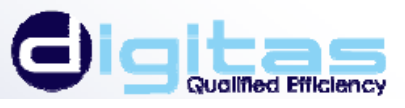

## **Test benches**

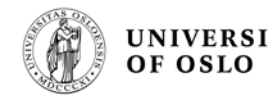

- Add a stimuli (input) to the circuit under test, using VHDL, and observe the outputs to verify correct behavior/functionality
- **E.** Can have a table with test vectors integrated into the test bench or in a separate file
- **Test benches are not to be synthesized, and can therefore use** the entire VHDL language (e.g. **after**)
- File I/O Package defined in IEEE 1076: **textio**
	- Read test patterns from file
	- Write results to file and compare manually with an answer file
	- The test bench can also read the answer file such that the test bench can compare the results and the correct answers
- Can build in models for external circuits on the PCB
	- demands correct modeling of the external circuits

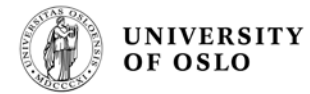

## **Testbench example**

**signal** clk : **std\_logic** :='0';

**begin**

 $clk \leq \textbf{not}(clk)$  **after** 50 ns; -- gives a clock period of 100 ns

process is begin  $Cin \langle = 0';$  $A \leq "0000";$  $B \leq 0000$ "; wait for 5 NS;  $A \leq 1111$ "; wait for 5 NS;  $Cin \langle = '1';$ wait for 5 NS;  $A \leq "0111";$ wait for 5 NS;  $B \leq 1111$ "; wait for 5 NS;  $Cin \leq 0$ ': wait; end process;